### 1. Model relationship table as an entity

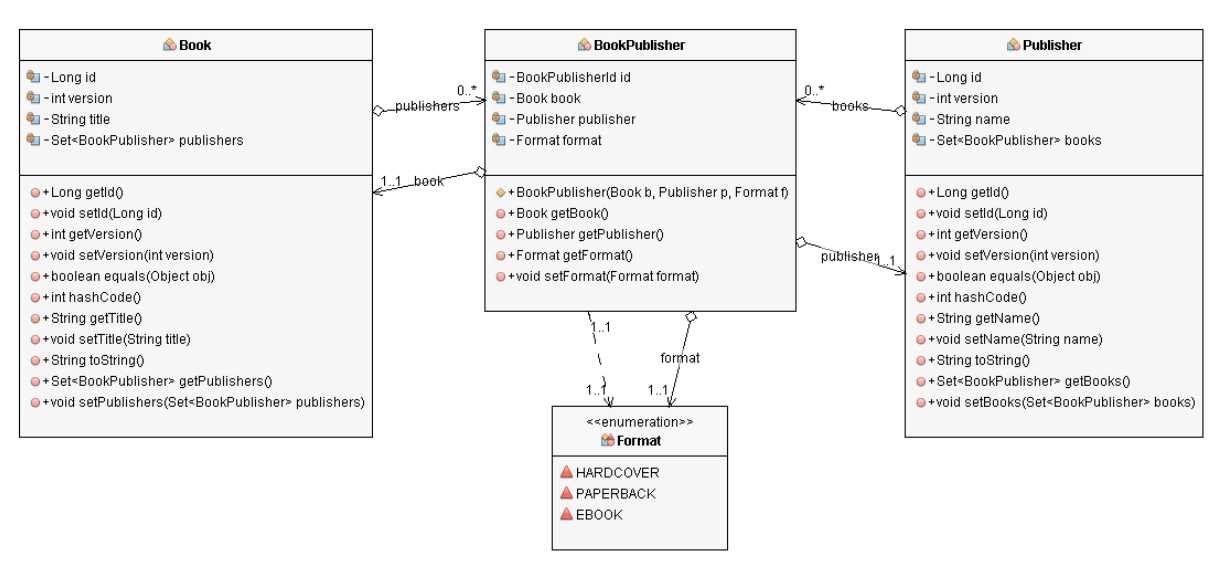

### 2. Use a @Embeddable class as primary key

Create a class for the primary key and annotate it with @Embeddable so that you can use it as a *@EmbeddedId*. Define a mapping for the two foreign key columns.

Make sure to implement the *equals* and *hashCode* methods.

```
@Embeddable
public static class BookPublisherId implements Serializable {
     @Column(name = "fk_book")
    protected Long bookId;
     @ Column(name = "fk_publisher")
    protected Long publisherId;
```
# Persist additional attributes for a relationship

#### 3. Define the relationship entity mapping

Use the embeddable class as the primary key.

Map the relationships to the related entities and set *insertable* and updatable to false.

```
@Entity
public class BookPublisher {
     @EmbeddedId
    private BookPublisherId id;
     @ManyToOne
     @JoinColumn(name = "fk_book", 
                   insertable = false, updatable = false)
    private Book book;
     @ManyToOne
     @JoinColumn(name = "fk_publisher", 
                   insertable = false, updatable = false)
    private Publisher publisher;
     @Column
     @Enumerated(EnumType.STRING)
    private Format format;
```
# Persist additional attributes for a relationship

## 4. Initialize primary key and relationships in constructor

Implement a constructor that initializes all attributes and the relationships.

```
@Entity
public class BookPublisher {
     public BookPublisher(Book b, Publisher p, Format f) {
          // create primary key
          this.id = new BookPublisherId(b.getId(), p.getId());
          // initialize attributes
          this.book = b;
          this.publisher = p;
          this.format = f;
          // update relationships to assure referential integrity
          p.getBooks().add(this);
          b.getPublishers().add(this);
     }
```